**UserMonitor Crack Download**

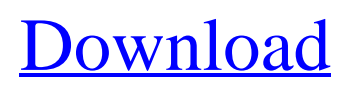

Features: Monitor activity on more than one computer. View each computer in the network. Monitor memory usage in real time. Send text messages to one of the computers in the network. Support the receiving computer to quit the program anytime.

System Requirements: Main features Monitor the activity on other computers. View each computer in the network. Monitor memory usage in real time. Monitor the startup programs of the other computers in the network. Send a message to one of the computers in the network. View the file names,

directories, file sizes, disk usage, and the date on which the files was last modified in real time. Windows Vista, Windows 7, Windows 8, Windows 8.1, Windows 10, Windows Server 2008, Windows Server 2008 R2, Windows Server 2012, Windows Server 2012 R2, Windows Server 2016, Windows Server 2019,

Windows Embedded 8.1, Windows Embedded 8, Windows Embedded 9, Windows Embedded 10, Windows Embedded Service Pack 1, Windows Embedded Standard, Windows Embedded Standard 2009, Windows Embedded Standard 2010, Windows Embedded Standard 2011.

Supported languages: English. Permissions to register the program: UserMonitor Serial Key is a compact program that allows you to monitor the activity on other computers by viewing the active programs. The application is designed as a classroom and computer lab software. You can view the

active programs in real time and monitor the student's activity from your own desk. If you need to present some information with the rest of the class you can share your screen with the other computers from the network. You can also send a message to one of the computers in order to provide advice or instructions. It

is perfect for administrators, teachers or instructors. UserMonitor Product Key Description: Features: Monitor activity on more than one computer. View each computer in the network. Monitor memory usage in real time. Send a message to one of the computers in the network. View the file

names, directories, file sizes, disk usage, and the date on which the files was last modified in real time. WQDF (wants to download game) Windows is an operating system developed by Microsoft Corporation. It is an update of the well-known Windows NT operating system with the same basic philosophy. Windows has a

## history of success and had dominated

**UserMonitor Crack+ Serial Key Free Download [Win/Mac]**

A compact program that allows you to monitor the activity on other computers by viewing the active programs. The application is designed as a classroom and computer lab software. You can

view the active programs in real time and monitor the student's activity from your own desk. If you need to present some information with the rest of the class you can share your screen with the other computers from the network. You can also send a message to one of the computers in order to provide advice or

instructions. It is perfect for administrators, teachers or instructors. Its use is easy and intuitive. It has a user-friendly interface with a clean and modern look. To make the program even easier to use, it has a Help feature. Options such as RealTime mode, Internet access or the ability to save the active

programs. These options will not only enhance its usability but will also allow you to monitor the activity on other computers as if they were yours.

UserMonitor Serial Key has two main functions: \* Real time monitoring of the activity on other computers \* Sending messages to other computers The program supports multiple computers in a network. How to download and install UserMonitor Crack Mac? 1. Firstly, download the program to your computer. You can install the software using a download file. 2. Extract the downloaded file and open the folder. 3. Rightclick the downloaded file and

choose "Open folder or archive" option, or use the default Windows archive tool. Extract the file. 4. Click the "Properties" button and choose "Compact Un-Installer" option. 5. Click "Compact with The Un-installer" button and follow the step by step tutorial to complete the installation. 6. It is required that

you have Administrator rights. If you do not have administrator rights, you will need to install the software after obtaining a password. To do this: \* Select the "Run as Administrator" option under "Compact with The Un-installer" in the Winzip folder. \* Right-click on the downloaded file, select "Run as

Administrator" and click "Run". 7. Click "Yes" to close the installation wizard. Your software should be ready to use. This software has been tested on Windows 7, Windows 8, Windows 10, Windows Server 2008 and Windows Server 2012. System Requirements: Processor: 800 MHz, Minimum RAM:

## 512MB Hard Disk: 1GB or more Notes: 1. For a reason of compatibility, b7e8fdf5c8

• View the active programs on other computers (on-line, offline). • View the active programs on other computers using SSH protocol. • View the active programs in real time. • View the active programs on other computers using network share. • View the active programs on other computers over internet. • View the active programs on other computers using Remote Session. • View the active programs on other computers using a special session view. • You can send messages to the other computers and get messages. • Send messages to

computers using Unix, Windows, MacOSX protocols. • View the activity of the other computer in real time. • Control the program from the main interface. • You can select a program to monitor on other computers. • View your personal history. • You can turn on and off the monitoring. • You can turn on and off the

notification of the activity. • You can pause or resume the monitoring. • You can set special priorities for the monitoring. • The program is very simple to use. • You can set the new resolution for the active monitor.

• Automatic updates of the software are available. • The program is compatible with

Windows XP, Vista, 7, 8, 10. • The program is compatible with Linux, FreeBSD, MacOSX, Debian, Ubuntu, Fedora. • There is a detailed documentation for all of the functionalities of the software. UserMonitor Version: UserMonitor is a compact program that allows you to monitor the activity on other

computers by viewing the active programs. The application is designed as a classroom and computer lab software. You can view the active programs in real time and monitor the student's activity from your own desk. If you need to present some information with the rest of the class you can share your screen

with the other computers from the network. You can also send a message to one of the computers in order to provide advice or instructions. It is perfect for administrators, teachers or instructors. UserMonitor Description: • View the active programs on other computers (online, off-line). • View the active

programs on other computers using SSH protocol. • View the active programs in real time. • View the active programs on other computers using network share. • View the active programs on other computers over internet. • View the active programs on other computers using Remote Session. • View

## the active programs on other computers

**What's New In?**

Takes screen shots of other computers. Can be used as a classroom tool. Can be used as a computer lab tool. Compatible with Windows Vista, 2000, Me, 98, and ME. UserMonitor does

not require installation and no registration is required. Monitor who is using your PC #1. What is Multimon? Multimon is an icon installed onto the desktop and can run any application you want to. It will display the resources currently being used by all programs currently running on your computer. You can

optionally print a report on this information. The icons on your desktop will also indicate which applications are currently being used by other users on your network. It saves the CPU cycles from having to check those other applications. It also saves you from having to contact individual users. Multimon runs silently and

will allow you to share multiple monitors. Included are: - Multimon icon to install on your desktop. - Multimon GUI dialog box for manually configuring information on your PC. - Multimon CLI - command line application for programmatically configuring information on your PC. -

Multimon and Multimon GUI - MultiMonitorTest can be run from the command line or using the GUI. - Multimon GUI report which shows CPU usage and resources of all applications running on your network. - Multimon CLI - print a report of CPU usage and resources of all applications running on your

network. - Multimon-MST program for checking multiple monitors on multiple machines simultaneously. - Multimon-MSE - program for checking multiple monitors on multiple machines simultaneously as a service. - Multimon-VST program for checking multiple monitors on multiple machines

simultaneously as a scheduled task. - Multimon-PST - program for checking multiple monitors on multiple machines simultaneously as a scheduled task. - Multimon-MGW program for checking multiple monitors on multiple machines simultaneously as a scheduled task. - Multimon-SCR - program for checking multiple monitors on multiple machines simultaneously as a scheduled task. - Multimon-MST - program for checking multiple monitors on multiple machines simultaneously. - Multimon-MSE - program for checking multiple monitors on multiple machines simultaneously as a

scheduled task. - Multimon-VST - program for checking multiple monitors on multiple machines simultaneously as a scheduled task. - Multimon-PST - program for checking multiple monitors on multiple machines simultaneously as a scheduled task. - Multimon-SCR -

**System Requirements:**

Windows 10 256 MB RAM 800 MB hard disk space NVIDIA GeForce GTX 660 GPU or AMD Radeon HD 7850 GPU (for Windows 10 OS) DirectX 11 DirectX Feature Level 11 (you can check this by going into the settings/about) Download link: I

just started to play this game and from the first impression I have to say that it is absolutely amazing. It really, really reminds me of Bastion. I remember that the graphics are pixel art and it looks just great on desktop. Even in high-

[https://www.dejavekita.com/upload/files/2022/07/NMFs5i7BQMM8JZzc8iXd\\_04\\_f5f1e26e765ac13cde](https://www.dejavekita.com/upload/files/2022/07/NMFs5i7BQMM8JZzc8iXd_04_f5f1e26e765ac13cde681ce8d9bc51bb_file.pdf) [681ce8d9bc51bb\\_file.pdf](https://www.dejavekita.com/upload/files/2022/07/NMFs5i7BQMM8JZzc8iXd_04_f5f1e26e765ac13cde681ce8d9bc51bb_file.pdf) <https://inmueblesencolombia.com/?p=62340> [https://sellandbuyitsolution.com/wp-content/uploads/2022/07/Ecere\\_Communicator\\_Crack\\_\\_\\_Keygen](https://sellandbuyitsolution.com/wp-content/uploads/2022/07/Ecere_Communicator_Crack___Keygen_Full_Version_Download_3264bit_April2022.pdf) Full Version Download 3264bit April2022.pdf <https://nisharma.com/sweetheart-monitor-crack-torrent-activation-code-download-latest/> [https://www.theblackhaven.com/wp-content/uploads/2022/07/Nawras\\_Files\\_Splitter.pdf](https://www.theblackhaven.com/wp-content/uploads/2022/07/Nawras_Files_Splitter.pdf)

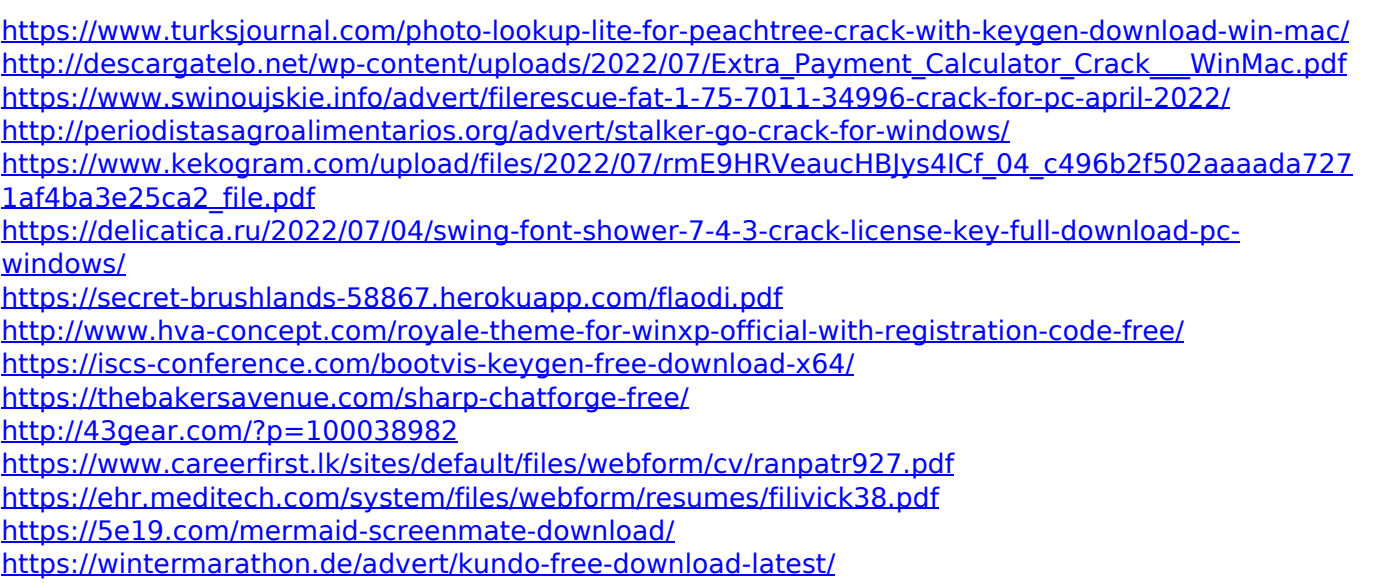